## « audio:beiträge »

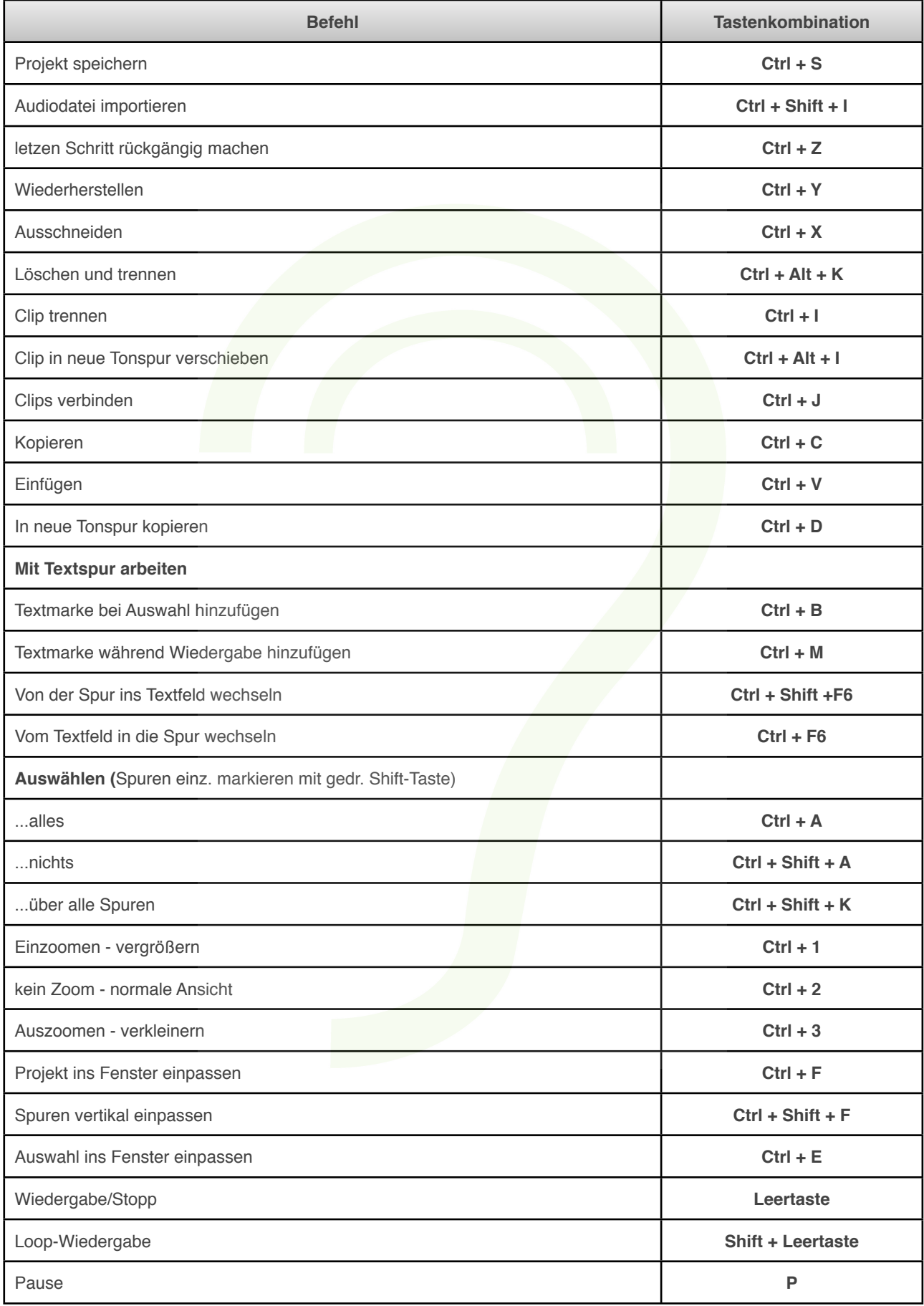

## « audio:beiträge »

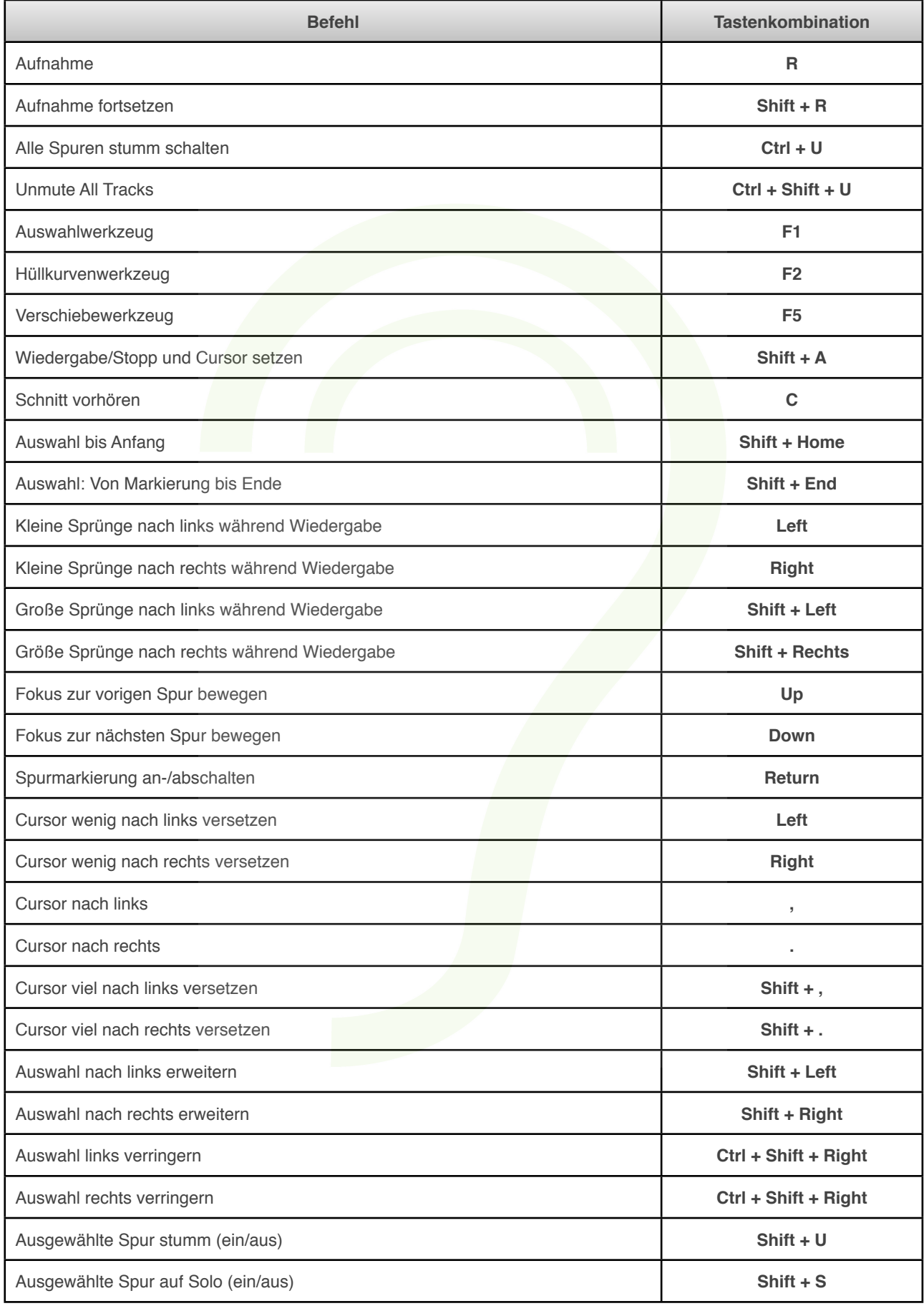